## Package 'asmn'

April 9, 2015

<span id="page-0-0"></span>Title All sample mean normalization. Description Performs all sample mean normalization using raw data output from BeadStudio and MethyLumiM data. Version 1.2.0 Author 'Anna Decker <deckera@berkeley.edu> [aut,cre], Paul Yousefi <yousefi@berkeley.edu> [aut,cre]' Maintainer Anna Decker <deckera@berkeley.edu> **Depends**  $R$  ( $>= 3.0.2$ ) Imports methylumi, stats, Biobase Suggests TCGAMethylation450k, IlluminaHumanMethylation450k.db License GPL-3 biocViews DNAMethylation, TwoChannel, Preprocessing, QualityControl LazyData true

### R topics documented:

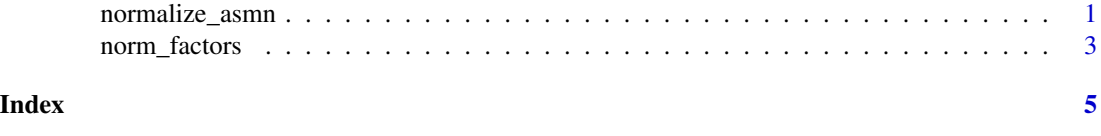

normalize\_asmn *Perform all sample mean normalization.*

#### Description

This function normalizes either raw data output from BeadStudio or data of type MethyLumiSet.

#### Usage

```
normalize_asmn(normfactors, rawdata, featuredata, methylumidata = NULL,
  type = "raw")
```
#### Arguments

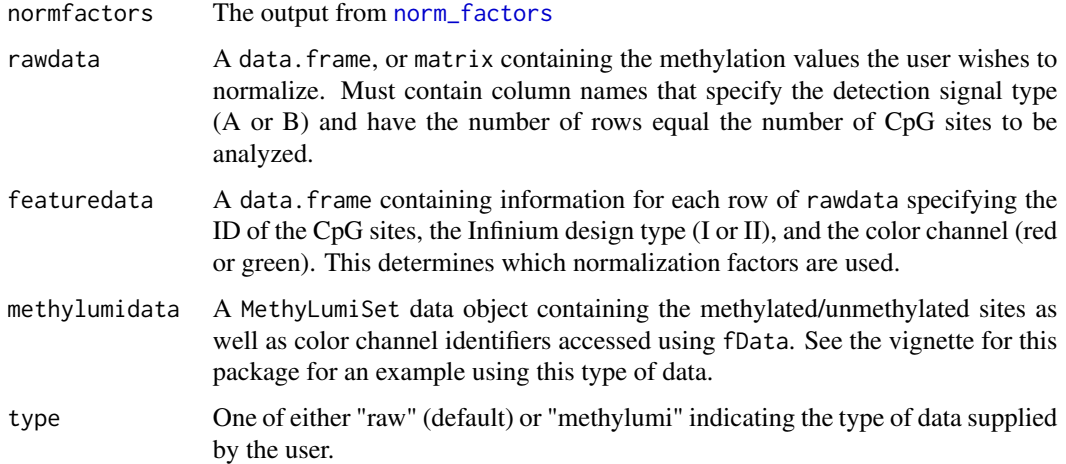

#### Examples

```
ids \leq seq(from = 10, to = 59)
n <- length(ids)
reds.s <- data.frame(matrix(rep(round(abs(rnorm(n, 4, 1))), 30), nrow=30))
names(reds.s) <- paste("X", ids, ".Signal_Red", sep = "")
greens.s <- data.frame(matrix(rep(round(abs(rnorm(n, 5, 2))), 30), nrow = 30))
names(greens.s) <- paste("X", ids, ".Signal_Grn", sep = "")
dat <- data.frame(reds.s, greens.s)
dat <- dat[,order(names(dat))]
indices <- sample(1:30, 30, replace = FALSE)
TargetID.s <- rep(NA, 30)
TargetID.s[indices[1:9]] <- "NORM_A"
TargetID.s[indices[10:18]] <- "NORM_T"
TargetID.s[indices[19:25]] <- "NORM_C"
TargetID.s[indices[25:30]] <- "NORM_G"
controldata.s <- data.frame(TargetID = TargetID.s, dat)
normfactors <- norm_factors(controldata=controldata.s, subjects=NULL)
ncpg <-100IlmnIDs.s <- paste("cg00", seq(1:ncpg), sep = "")
Infinium_Design_type.s <- sample(c("I", "II"), size=ncpg, replace = TRUE)
Color_Channel.s <- vector()
Color\_Channel.s[InformationDesign_type.s == "I"] <- sample(c("Red", "Grn"), size = length(Color\_Channel.s[Infinium_Bes] <- new\_I]featuredata.s <- data.frame(IlmnIDs = IlmnIDs.s, Infinium_Design_Type = Infinium_Design_type.s, Color_Channel = Co
signalA.s <- data.frame(matrix(rep(round(abs(rnorm(n, 4000, 2000))), ncpg), nrow=ncpg))
names(signalA.s) <- paste("X", ids, ".Signal_A", sep = "")
signalB.s <- data.frame(matrix(rep(round(abs(rnorm(n, 5000, 2000))), ncpg), nrow = ncpg))
names(signalB.s) <- paste("X", ids, ".Signal_B", sep = "")
dat <- data.frame(signalA.s, signalB.s)
mydata.s <- dat[,order(names(dat))]
```
newbetas <- normalize\_asmn(normfactors=normfactors, rawdata=mydata.s, featuredata=featuredata.s, methylumidata =

#### <span id="page-2-1"></span><span id="page-2-0"></span>Description

Using either raw data from BeadStudio or MethyLumiSet data, this function creates normalization factors using either all subjects' means or a subset.

#### Usage

```
norm_factors(controldata, subjects = NULL, methylumidata = NULL,
  type = "raw")
```
#### Arguments

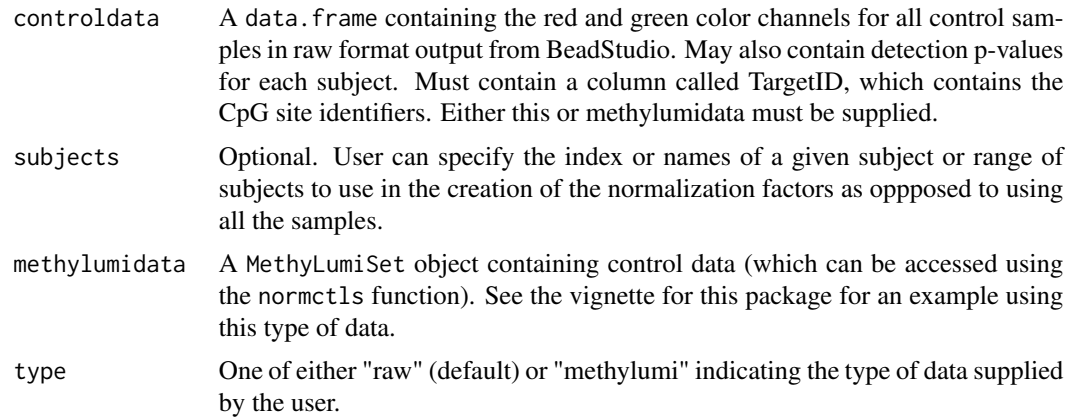

#### Value

A list of length two containing the normalization factors for each subject in each color channel.

#### Examples

```
ids \leq seq(from = 10, to = 59)
n <- length(ids)
reds.s <- data.frame(matrix(rep(round(abs(rnorm(n, 4, 1))), 30), nrow=30))
names(reds.s) <- paste("X", ids, ".Signal_Red", sep = "")
greens.s <- data.frame(matrix(rep(round(abs(rnorm(n, 5, 2))), 30), nrow = 30))
names(greens.s) <- paste("X", ids, ".Signal_Grn", sep = "")
dat <- data.frame(reds.s, greens.s)
dat <- dat[,order(names(dat))]
indices <- sample(1:30, 30, replace = FALSE)
TargetID.s <- rep(NA, 30)
TargetID.s[indices[1:9]] <- "NORM_A"
TargetID.s[indices[10:18]] <- "NORM_T"
TargetID.s[indices[19:25]] <- "NORM_C"
```

```
TargetID.s[indices[25:30]] <- "NORM_G"
controldata.s <- data.frame(TargetID = TargetID.s, dat)
normfactors <- norm_factors(controldata=controldata.s, subjects=NULL, type = "raw")
normfactors <- norm_factors(controldata=controldata.s, subjects=1, type = "raw")
```
# <span id="page-4-0"></span>Index

norm\_factors, *2*, [3](#page-2-0) normalize\_asmn, [1](#page-0-0)